## **グラフでみるのページでは、ゾーンごとにグラフで確認ができます。**

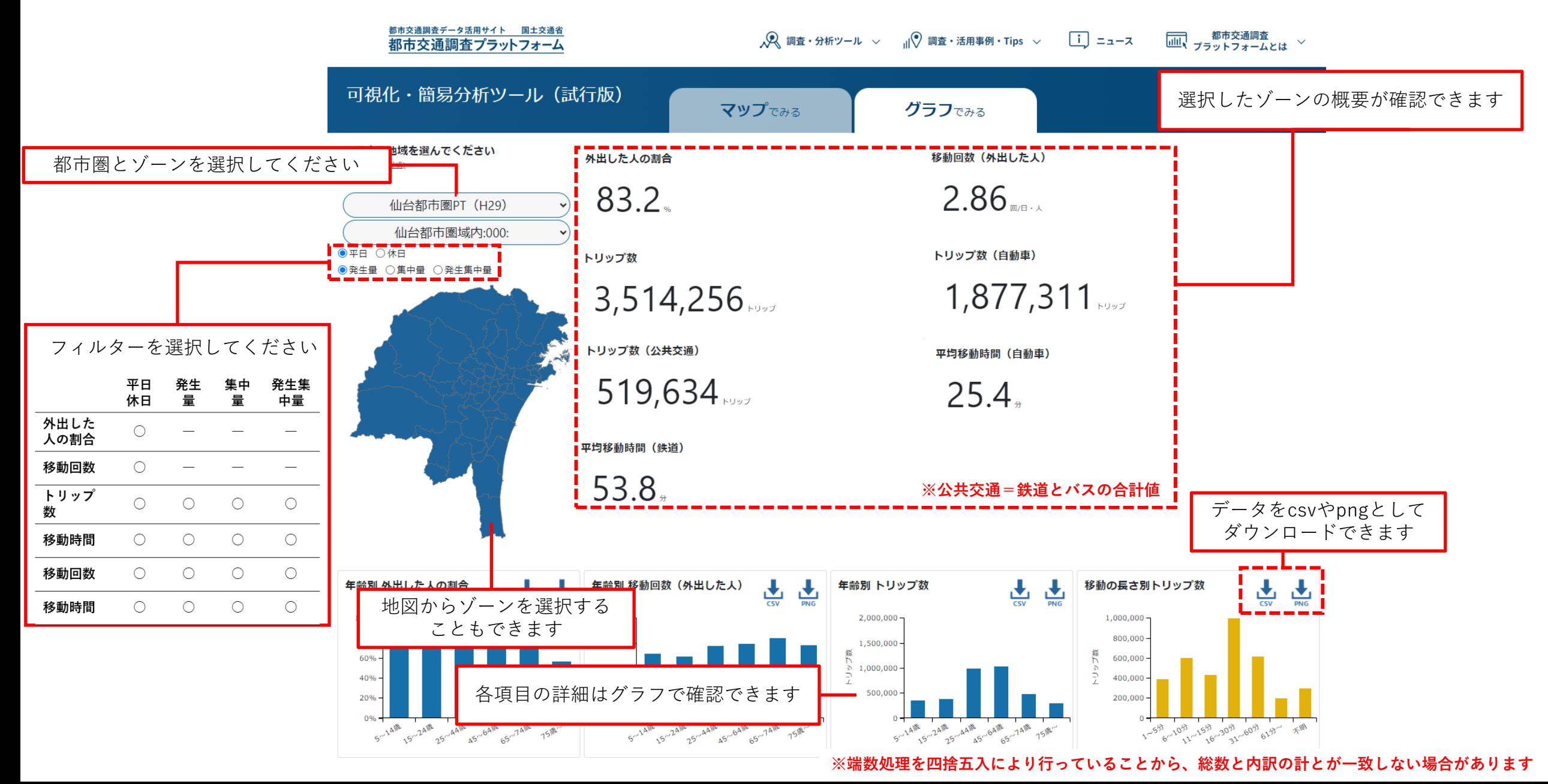